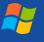

## zoom Zen

## **Temporarily Unmute**

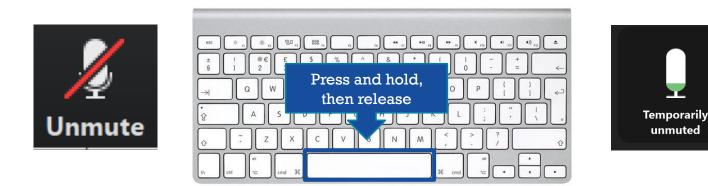

To **temporarily unmute** your microphone, press and hold down the space bar on the keyboard. Release it to remute. (This trick will not work when the cursor is in the chat window because the spacebar is needed for typing when you are using chat!)

This is handy when...

- 1) you need to activate your mic quickly
- 2) you will be brief

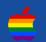